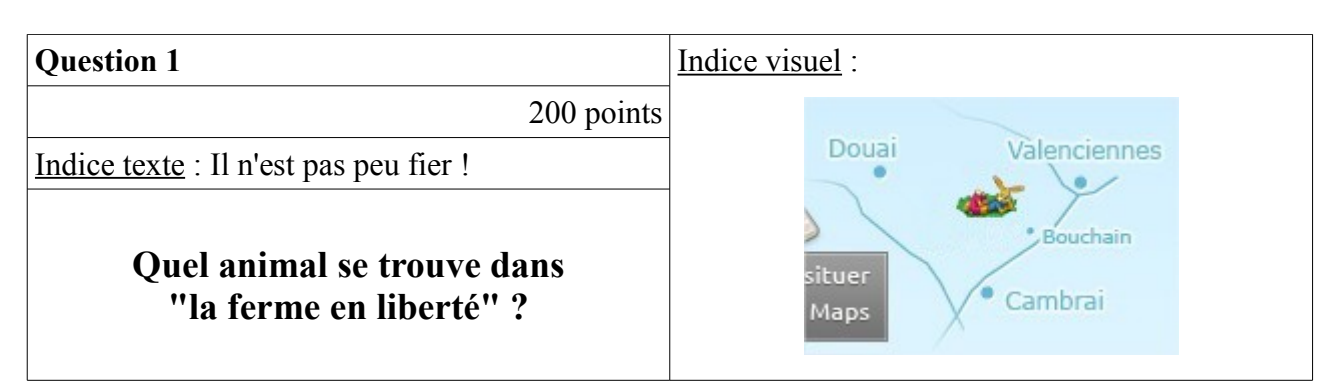

#### **Réponse : Le paon**

http://lefleury.com/sensations-nature/

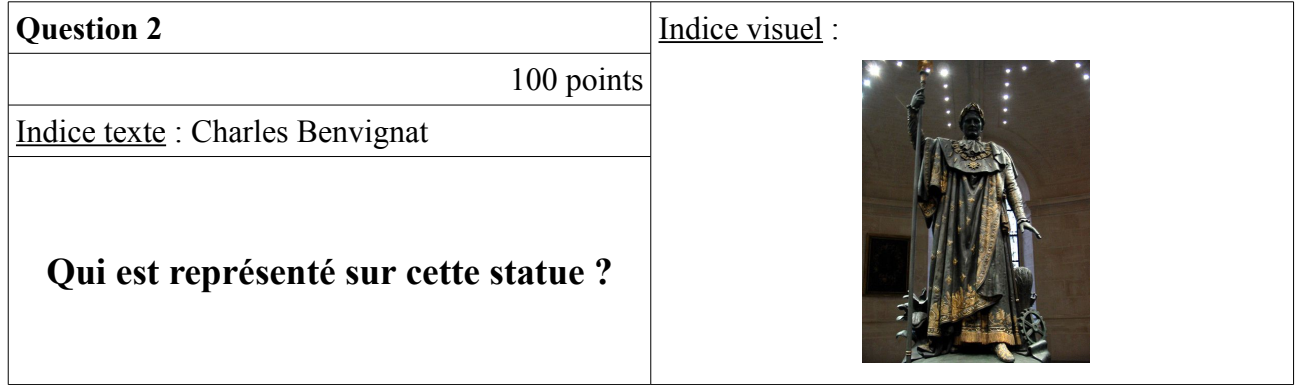

### **Réponse : Napoléon 1er**

http://fr.wikipedia.org/wiki/Liste\_des\_statues\_de\_Lille

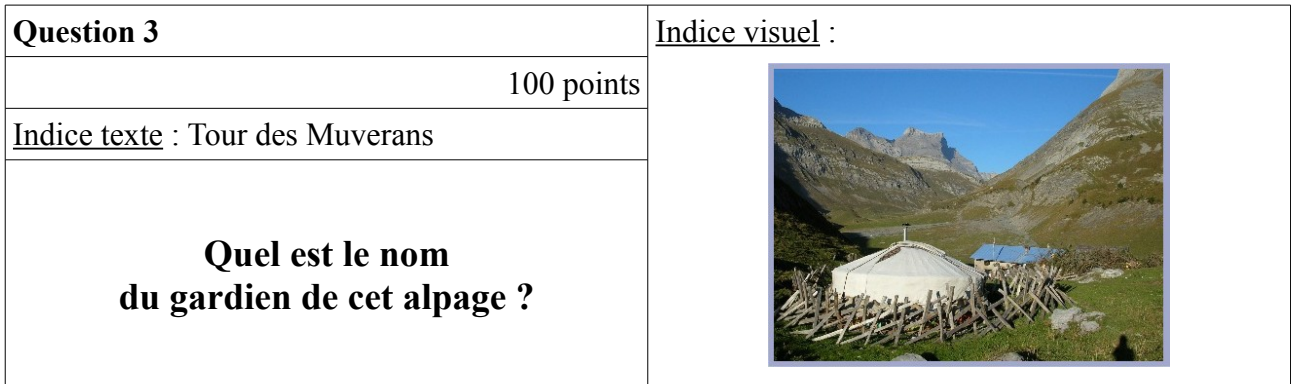

**Réponse : Pascal Eguisier** http://www.alpagedelavare.ch/49655.html

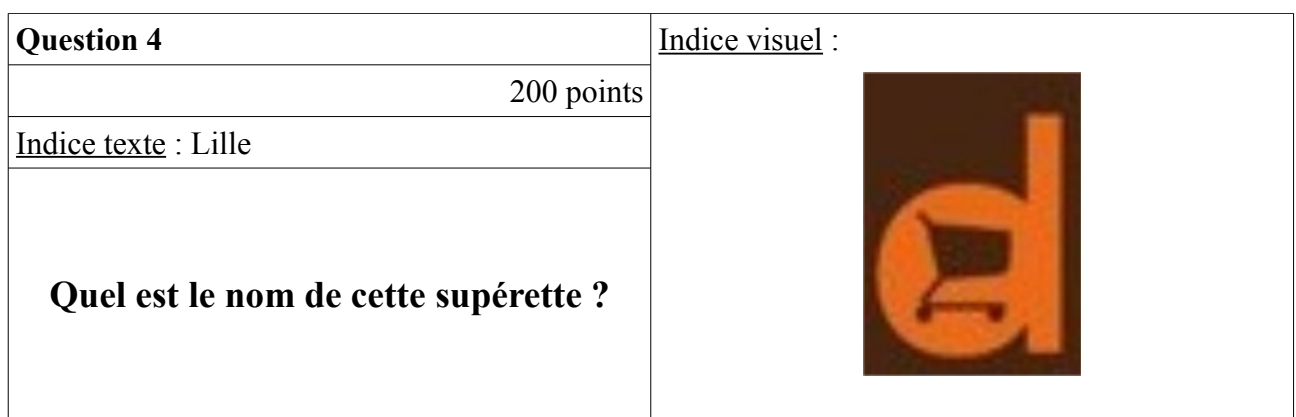

### **Réponse : Envies d'ici**

http://www.enviesdici.com/

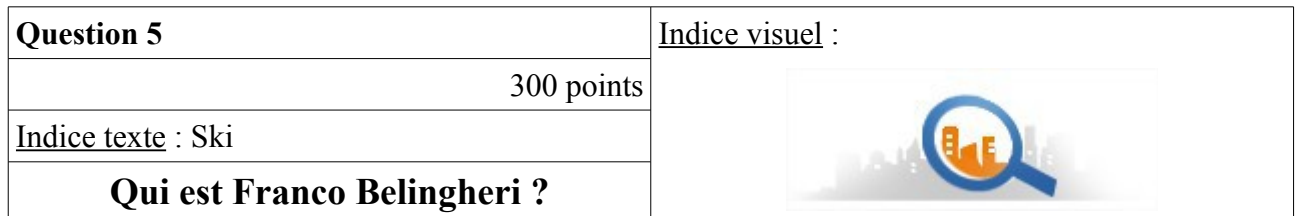

### **Réponse : Le Maire de Colere (en italie)**

http://www.annuaire-mairie.fr/mairie-colere.html

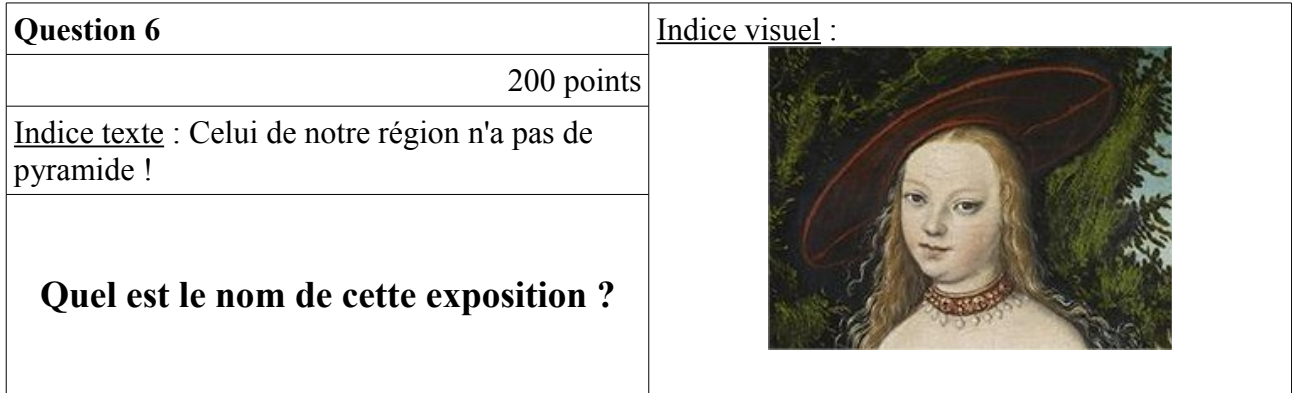

**Réponse : Renaissance** http://www.louvrelens.fr

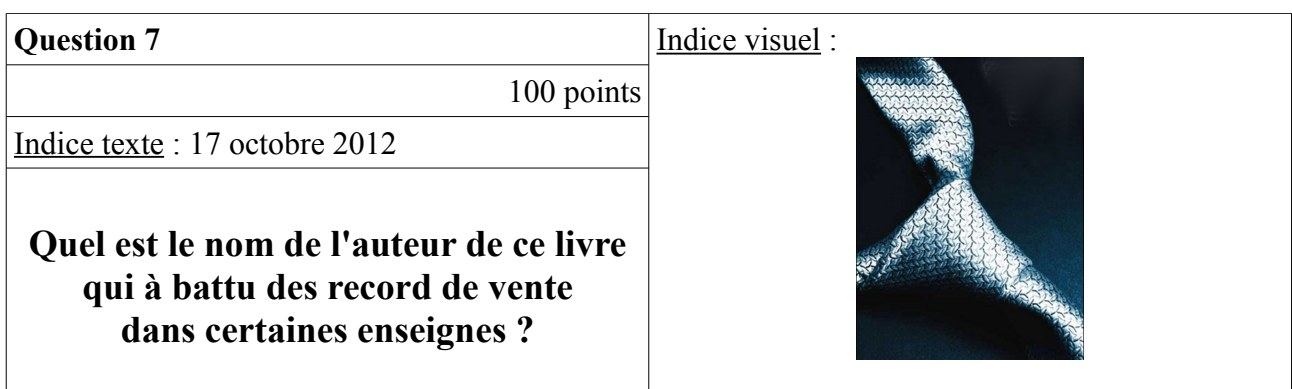

### **Réponse : E.L. James (50 nuances de Grey)**

http://livre.fnac.com/a4563700/Fifty-shades-T1-Cinquante-nuances-de-Grey-E-L-James

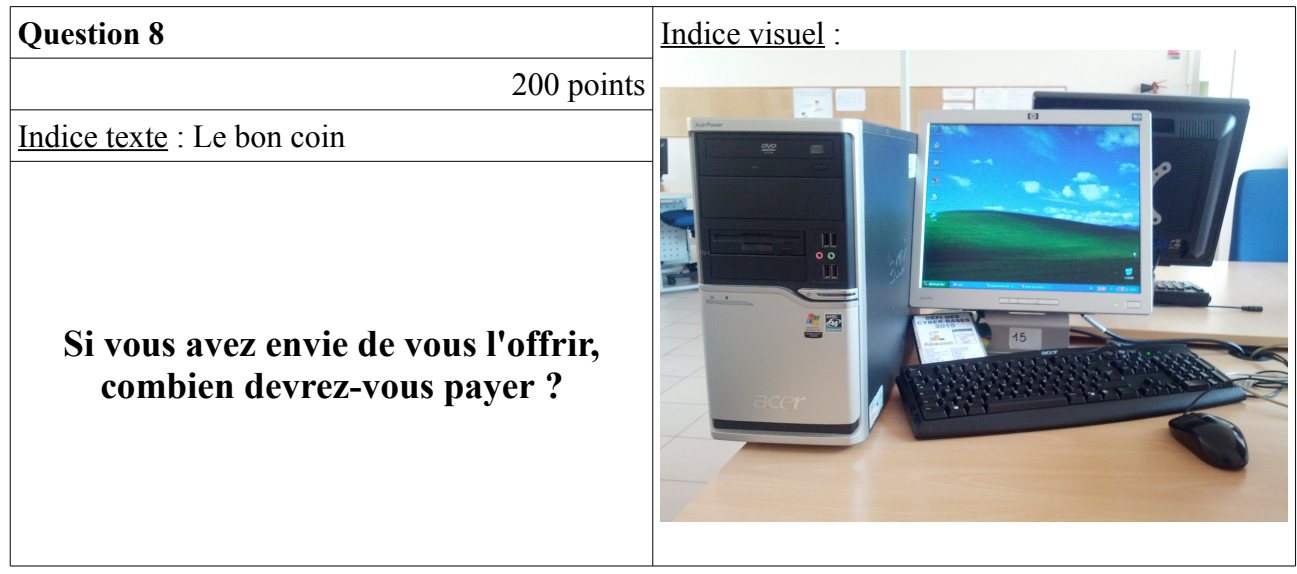

### **Réponse : 215 €**

http://www.leboncoin.fr

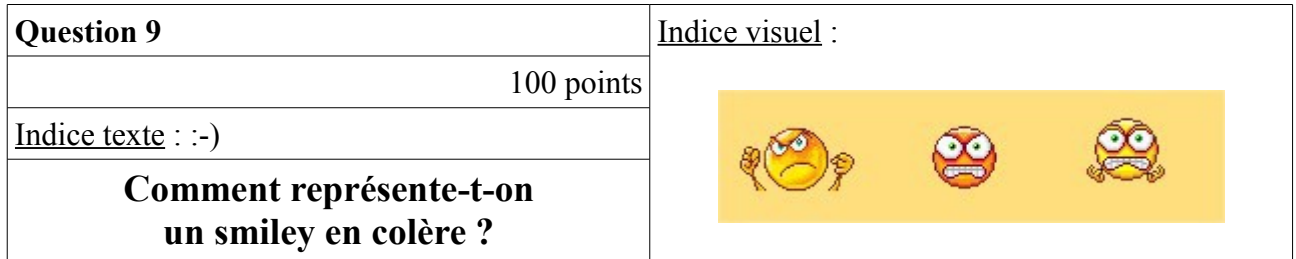

**Réponse : :-@ :@ >:-( >:( =@ >=( :-t** http://fr.wikipedia.org/wiki/%C3%89motic%C3%B4ne http://www.medicalistes.org/gvhd/fr/gvhd\_fr/smileys\_fr.html

# **Question 10** Indice visuel : 400 points Indice texte : 03 20 55 02 50 **Qu'est il indiqué sur ce panneau ?** Marco-en-Barceul Wasqueha La Mar  $1$  amb Lille Cent

## **Rallye Internet des ENP de la CAPH –** Mercredi 22 mai 2013

### **Réponse : Polyclinique de la Louvière (Laboratoire du sommeil ½ points)**

<http://www.pagesjaunes.fr/> https://maps.google.fr/

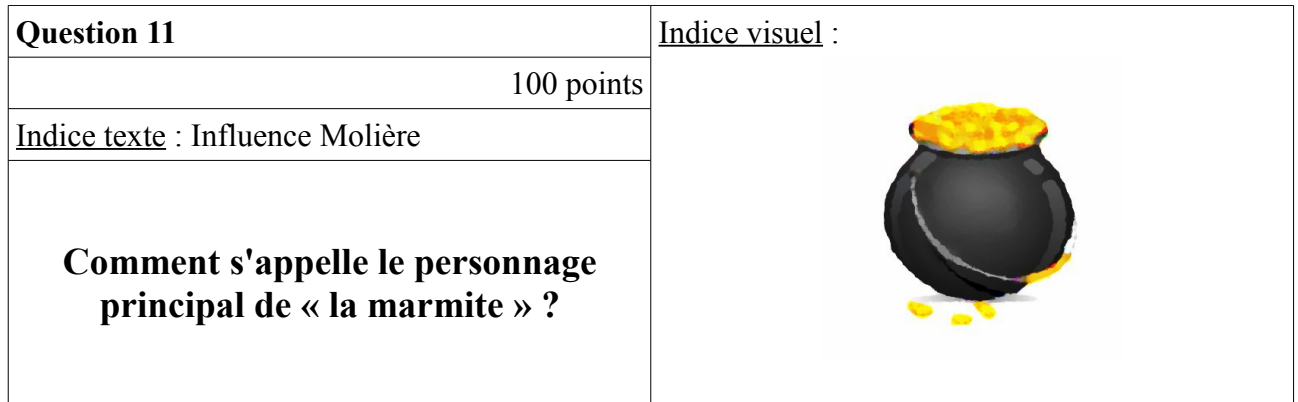

### **Réponse : Euclion**

http://remacle.org/bloodwolf/comediens/Plaute/marmite.htm

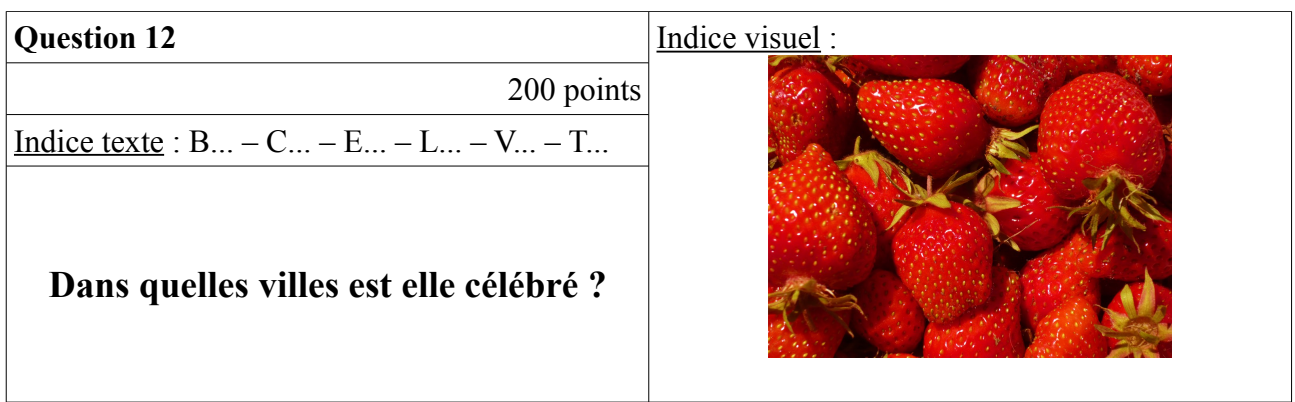

**Réponse : Beaulieu sur Dordogne – Carpentras – Ecaillon – Lecelle – Verlinghen - Tressin** www.**fetedelafraise**.fr/

**fraise**tressin.canalblog.com/ www.calendrierdes**fetes**.fr www.beaulieu-tourisme.com www.carpentras.fr www.velleron.fr http://www.fetedesfraises.free.fr/fetedesfraises/

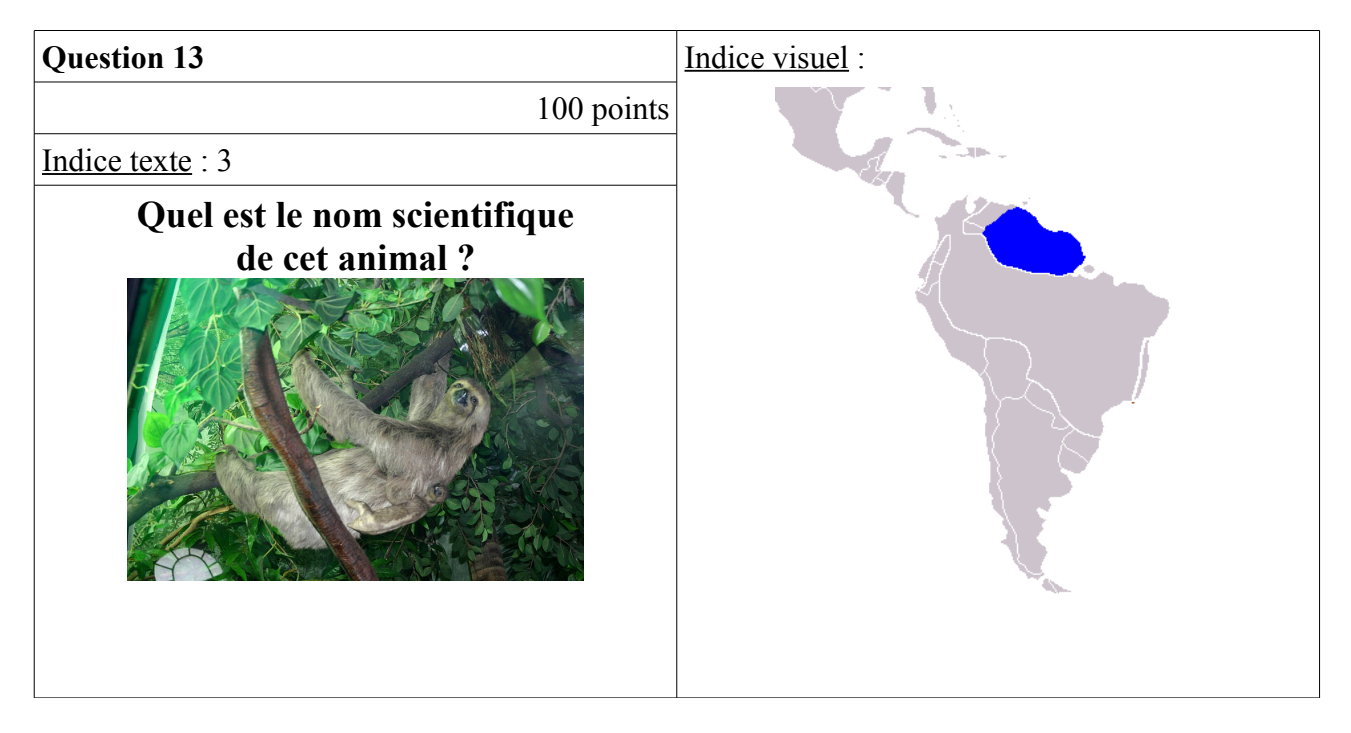

**Réponse : Bradypus Tridactylus** http://fr.wikipedia.org/wiki/Paresseux

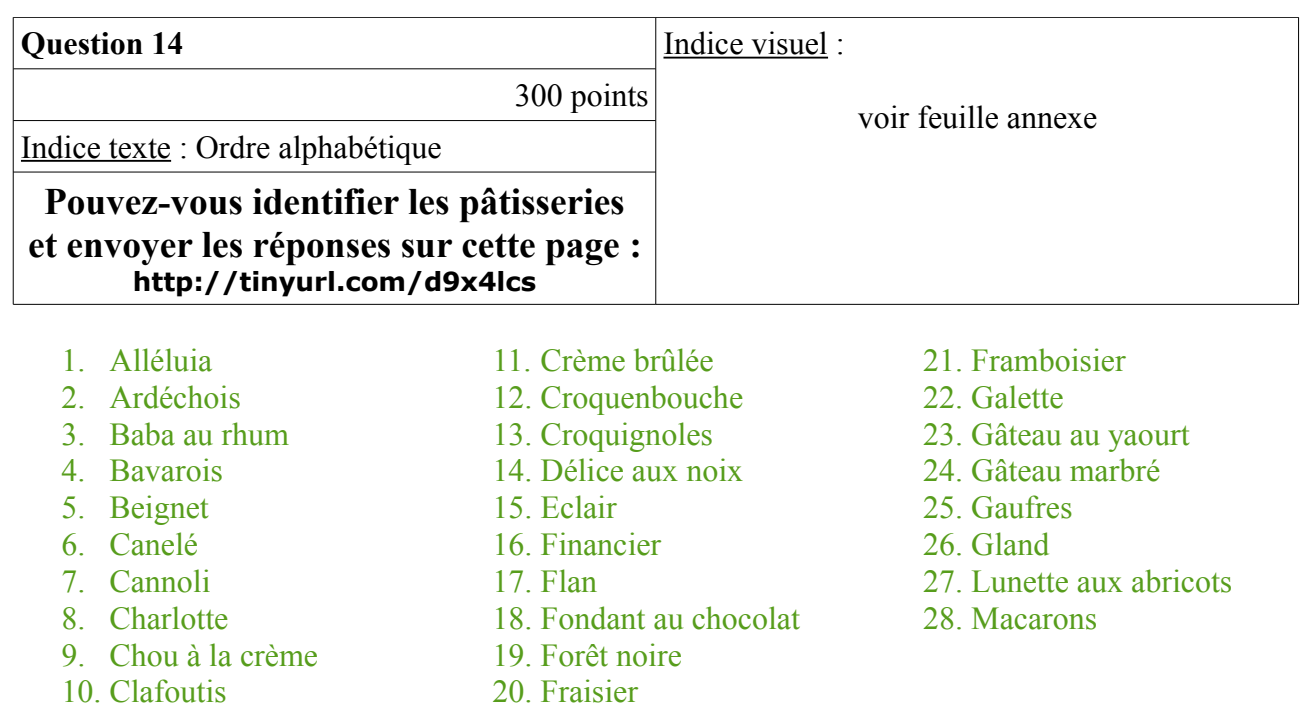

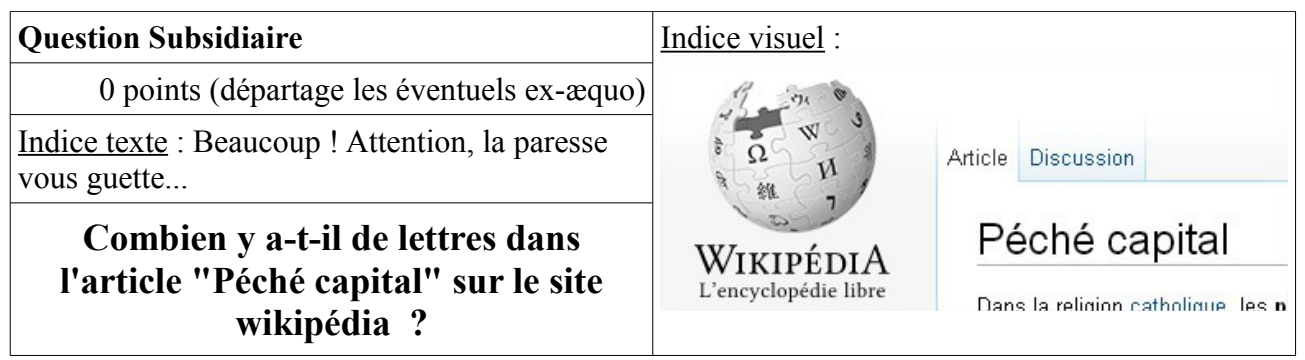

### **Réponse : 14748**

http://fr.wikipedia.org/wiki/P%C3%A9ch%C3%A9\_capital

# FIN

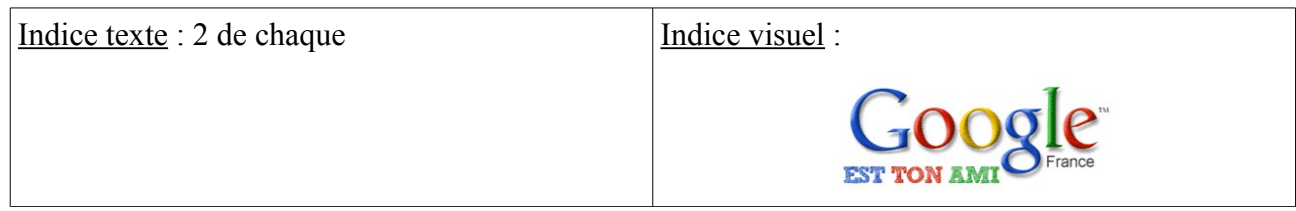